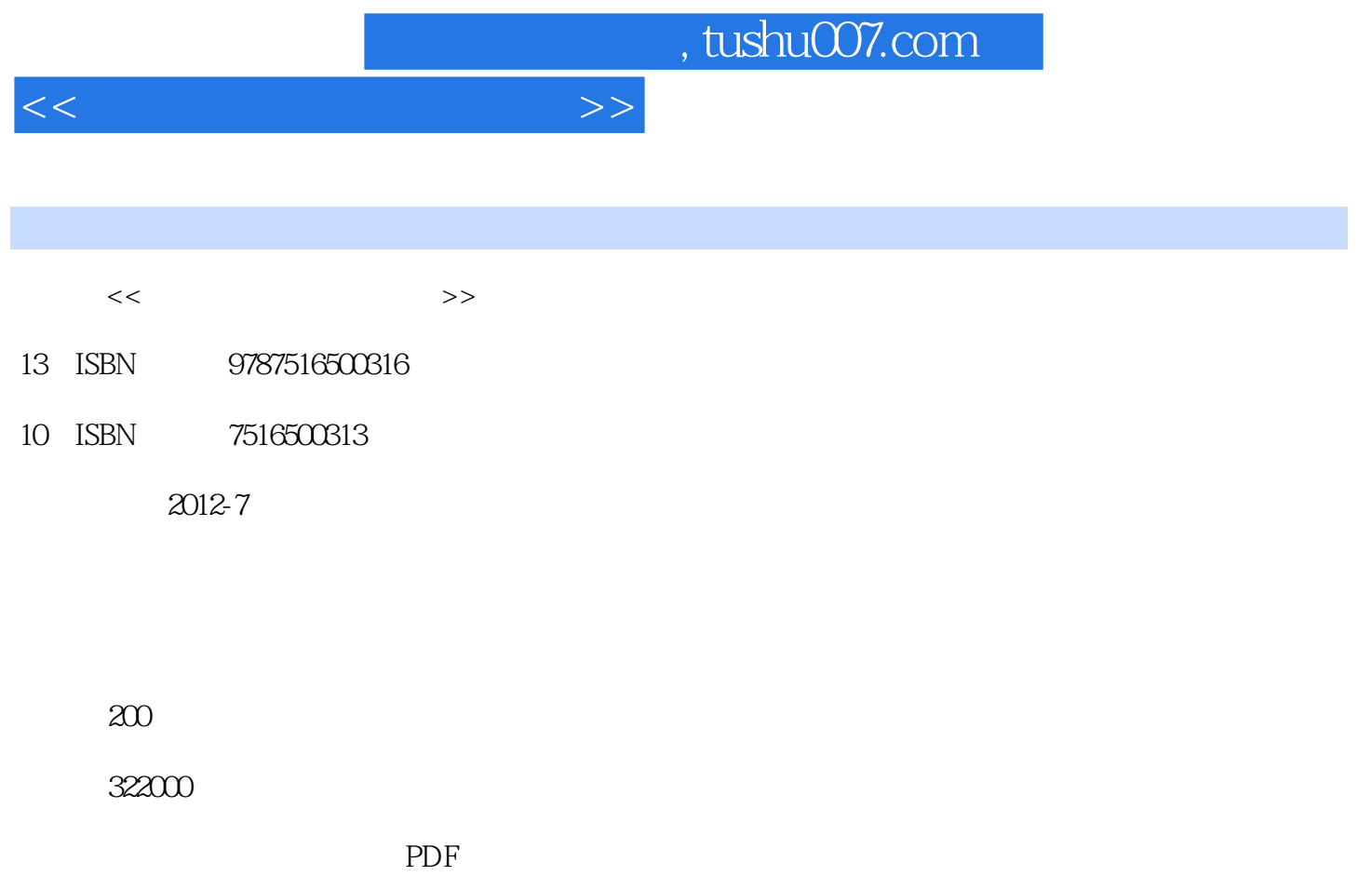

http://www.tushu007.com

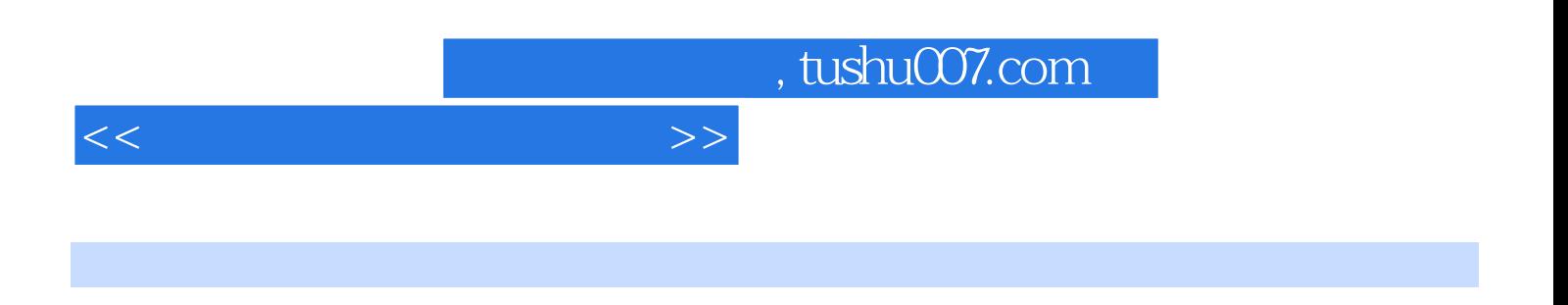

 $\overline{a}$ lO $\overline{b}$ 

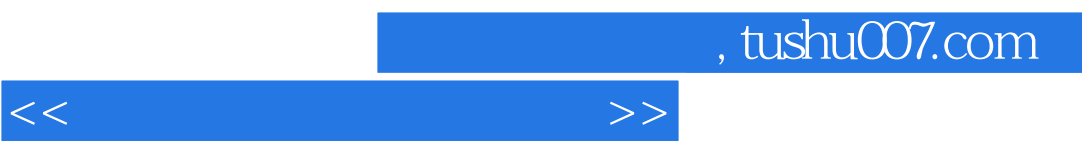

预备知识——安装软件的通用方法

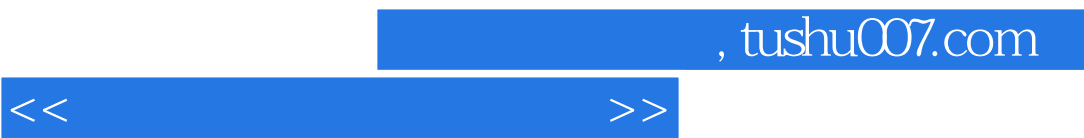

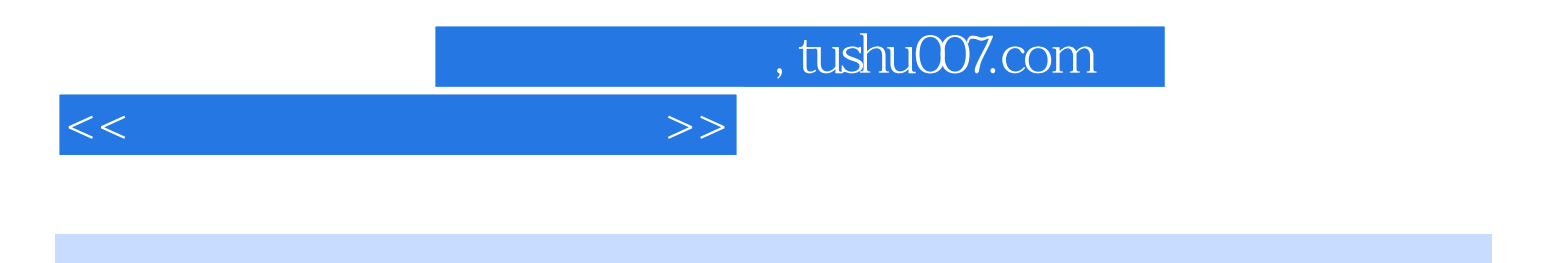

本站所提供下载的PDF图书仅提供预览和简介,请支持正版图书。

更多资源请访问:http://www.tushu007.com